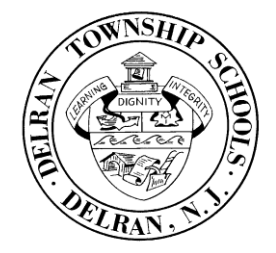

## REPORTING YOUR ABSENCE – AESOP

## **1. Enter your absence form online in Aesop.**

- [www.delranschools.org](http://www.delranschools.org/)
- Click on "Staff"
- Click on "Time & Attendance (Aesop/Veritime)"

Your User/Log In ID:

Your PIN: